**Exercice 1 :** Soit P et Q deux propositions logiques. Déterminer la table de vérité de la proposition « non (P) ou Q ».

|  | non $(P)$ ou $Q$ |
|--|------------------|
|  |                  |
|  |                  |
|  |                  |
|  |                  |

Tableau  $1 - \text{non} (P)$  ou  $Q$ 

**Exercice 2 :** Soit P et Q deux propositions logiques. On considère une proposition T(P,Q), construite à partir des propositions P et Q, dont la table de vérité est donnée ci-dessous.

| Ρ |   | T(P,Q) |
|---|---|--------|
| F | F | F      |
| F |   | F      |
|   | F |        |
|   |   | H,     |

Tableau  $2 - T(P,Q)$ 

Parmi les propositions suivantes, laquelle est logiquement équivalente à T(P,Q) ?

- $Q$  et non $(P)$
- $-$  non(Q) ou P
- $non(Q)$  et P
- $-$  Q ou non(P)

**Exercice 3 :** Soit A, B et C trois propositions logiques. Déterminer la table de vérité de la proposition « C et (A ou B) ».

| Α | B | $\mathcal{C}$ | Cet(AouB) |
|---|---|---------------|-----------|
| 0 | 0 | 0             |           |
| 0 | 0 |               |           |
| 0 | 1 | 0             |           |
| 0 |   |               |           |
|   | 0 | 0             |           |
| 1 | 0 | 1             |           |
| 1 | 1 | 0             |           |
|   |   |               |           |

Tableau  $3 - C$  et  $(A \text{ ou } B)$ 

**Exercice 4 :** Montrer l'égalité suivante :

$$
(x \wedge y) \vee (\neg y \wedge z) = (x \vee \neg y) \wedge (y \vee z)
$$

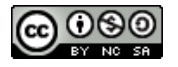

**Exercice 5 :** On considère la fonction booléenne suivante :

$$
f(x, y, z) = (x \land \neg y \land \neg z) \lor (\neg x \land y \land \neg z) \lor (\neg x \land \neg y \land z)
$$

- 1. Donner sa table de vérité.
- 2. Que fait cette fonction ? Dans quel cas la sortie vaut 1 ?

**Exercice 6 :** En combinant 2 additionneurs *1 bit* nous pouvons obtenir un additionneur *2 bits*. Notons  $e_0e_1$  et  $e_2e_3$  deux nombres binaires.

Le premier additionneur se charge d'additionner les bits de poids faible.

- 1. Quels bits additionnent le premier additionneur ?
- 2. Que vaut l'entrée  $c_0$  de cet additionneur ?
- 3. Où est envoyé la sortie *c* de ce premier additionneur ?
- 4. Combien de lignes y-aura-t-il dans la table de vérité de l'additionneur 2 bits ?
- 5. Compléter la table de vérité de l'additionneur 2 bits ci-après :

| $e_0$    |  | $e_1$   $e_2$   $e_3$ | $s_0$    | S <sub>1</sub> | $\mathfrak{c}$ |
|----------|--|-----------------------|----------|----------------|----------------|
| ⋂        |  |                       | $\Omega$ |                |                |
| $\cdots$ |  |                       |          |                |                |

Tableau 4 – Additionneur 2 bits

## **Exercice 7 :**

- 1. Que va afficher le programme suivant si  $x$  vaut :
	- 10 100 -1 0 110

```
1 if x > = 0 and x < 100:
2 print("salut")
3 else:
4 print("bonjour")
```
2. Que va afficher le programme suivant si  $x$  et  $y$  valent :

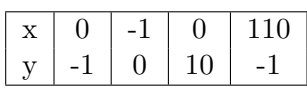

1 | if  $x \ge 0$  or  $y \le 0$ : 2 print("salut")  $3$  else: 4 print("bonjour")

3. La fonction **xor** n'existe pas nativement en Python. Construire les tables de vérité de :

- $x \wedge \neg y$
- $\overline{y}$  →  $\overline{x}$   $\wedge$   $\overline{y}$

En déduire une fonction Python  $\text{xor}(x: \text{bool}, y: \text{bool}) \rightarrow \text{bool}$  qui simule le OU EXCLU-SIF.

Christophe Viroulaud

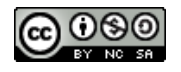